Документ подписан простой электронной подписью Информация о владельце: ФИО: Гашенко Светлана Александровна Должность: Заместитель директора по учебной работе Байкало-Амурского

Приложение 3

института железнодорожного транспорта - филиал ДВГУПС в г. Тынде<br>Дата подписания: 22.02.2024 1\$? рийкало-Амурский институт железнодорожного транспорта — <sup>уникальный п**филиили фед**ерального государственного бюджетного образовательного учреждения</sup> deec2f68a6da580cd55ff142c74714a705e898d4 высшего образования Дата подписания: 22.02.2024 1**8:49!457** 

> «Дальневосточный государственный университет путей сообщения» в г. Тынде Подразделение СПО - Тындинский техникум железнодорожного транспорта

> > УТВЕРЖДАЮ Заместитель директора по УР \_\_\_\_\_\_\_\_\_\_\_\_\_С.А. Гашенко  $\overline{\begin{array}{ccc} \hline \hline \hline \hline \hline \hline \end{array}}$  2023г.

# **РАБОЧАЯ ПРОГРАММА**

дисциплины: ЕН.02 Информатика

для специальности 27.02.03 Автоматика и телемеханика на транспорте (железнодорожном транспорте)

Составители: преподаватель – Кантамирова А.С.

Обсуждена на заседании ПЦК Математических и общих естественнонаучных дисциплин

« $\longrightarrow$  2023г., протокол № Председатель ПЦК \_\_\_\_\_\_\_\_\_\_\_\_\_\_\_\_ И.С. Новичкова

Согласована на заседании Методической комиссии БАмИЖТ – филиала ДВГУПС в г.Тынде: «\_\_\_\_»\_\_\_\_\_\_\_\_2023г., протокол №\_ Методист \_\_\_\_\_\_\_\_\_\_\_\_\_\_\_\_\_\_Е.П. Федоренко

> г.Тында 2023г.

**1. ОБЩАЯ ХАРАКТЕРИСТИКА РАБОЧЕЙ ПРОГРАММЫ УЧЕБНОЙ ДИСЦИПЛИНЫ 2. СТРУКТУРА И СОДЕРЖАНИЕ УЧЕБНОЙ ДИСЦИПЛИНЫ 3. УСЛОВИЯ РЕАЛИЗАЦИИ УЧЕБНОЙ ДИСЦИПЛИНЫ 4. КОНТРОЛЬ И ОЦЕНКА РЕЗУЛЬТАТОВ ОСВОЕНИЯ УЧЕБНОЙ ДИСЦИПЛИНЫ**

## **1. ОБЩАЯ ХАРАКТЕРИСТИКА РАБОЧЕЙ ПРОГРАММЫ УЧЕБНОЙ ДИСЦИПЛИНЫ**

## **«ЕН.02 Информатика»**

### **1.1. Место дисциплины в структуре основной образовательной программы:**

Учебная дисциплина ЕН.02 Информатика является обязательной частью математического и общего естественнонаучного цикла ОПОП-П в соответствии с ФГОС СПО по специальности 27.02.03 Автоматика и телемеханика на транспорте (железнодорожном транспорте).

Особое значение дисциплина имеет при формировании и развитии ОК 02.

### **1.2. Цель и планируемые результаты освоения дисциплины:**

В рамках программы учебной дисциплины обучающимися осваиваются умения и знания

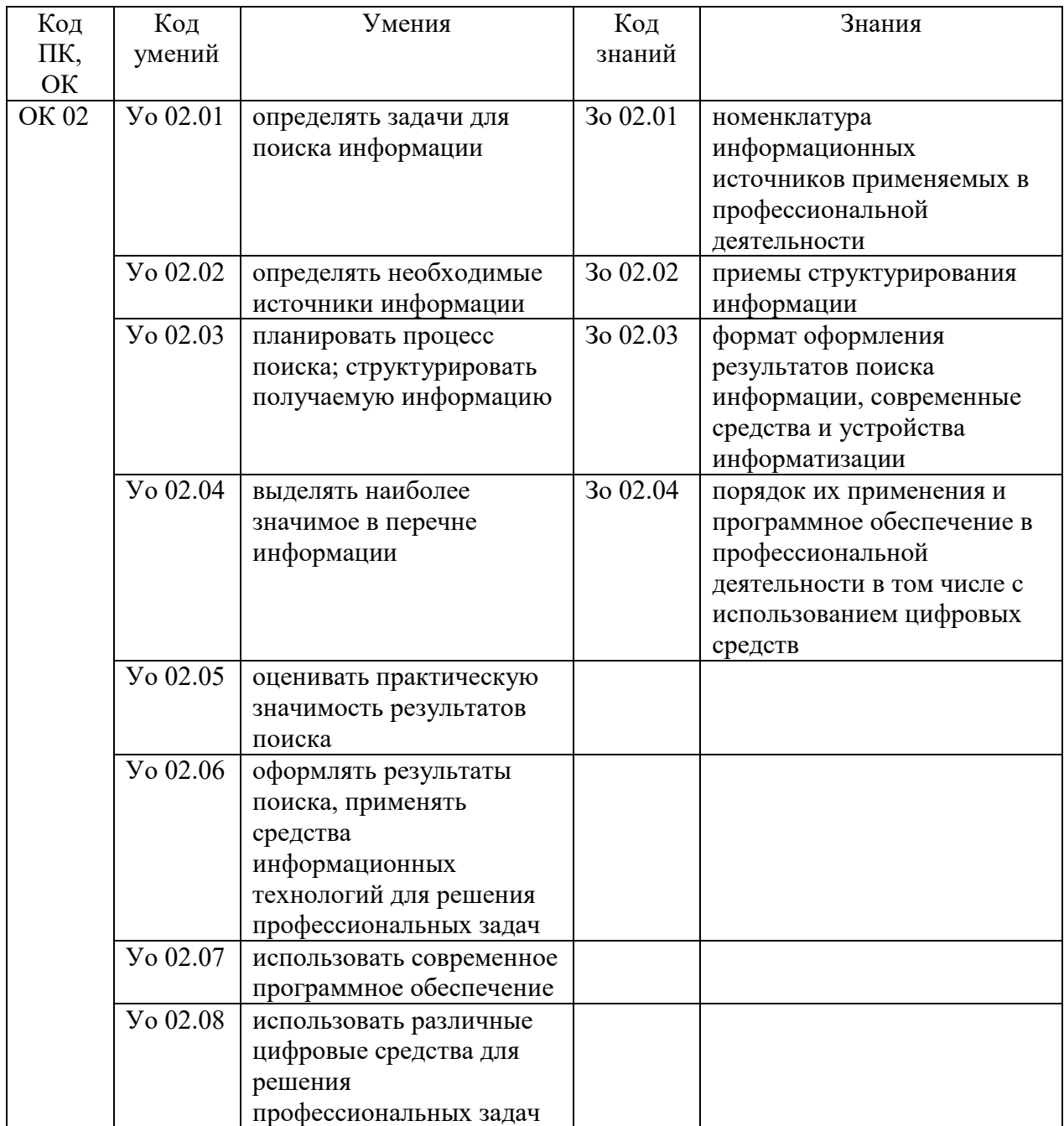

# **2. СТРУКТУРА И СОДЕРЖАНИЕ УЧЕБНОЙ ДИСЦИПЛИНЫ**

## **2.1. Объем учебной дисциплины и виды учебной работы**

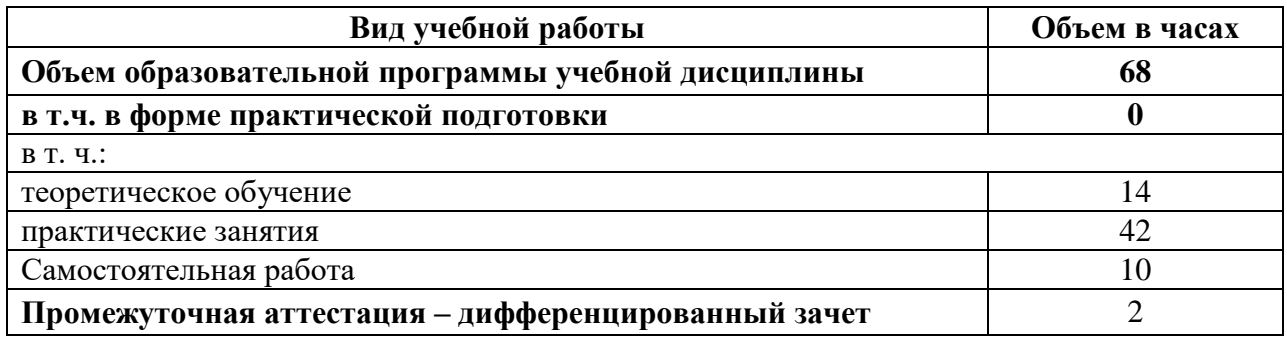

## 2.2. Тематический план и содержание учебной дисциплины

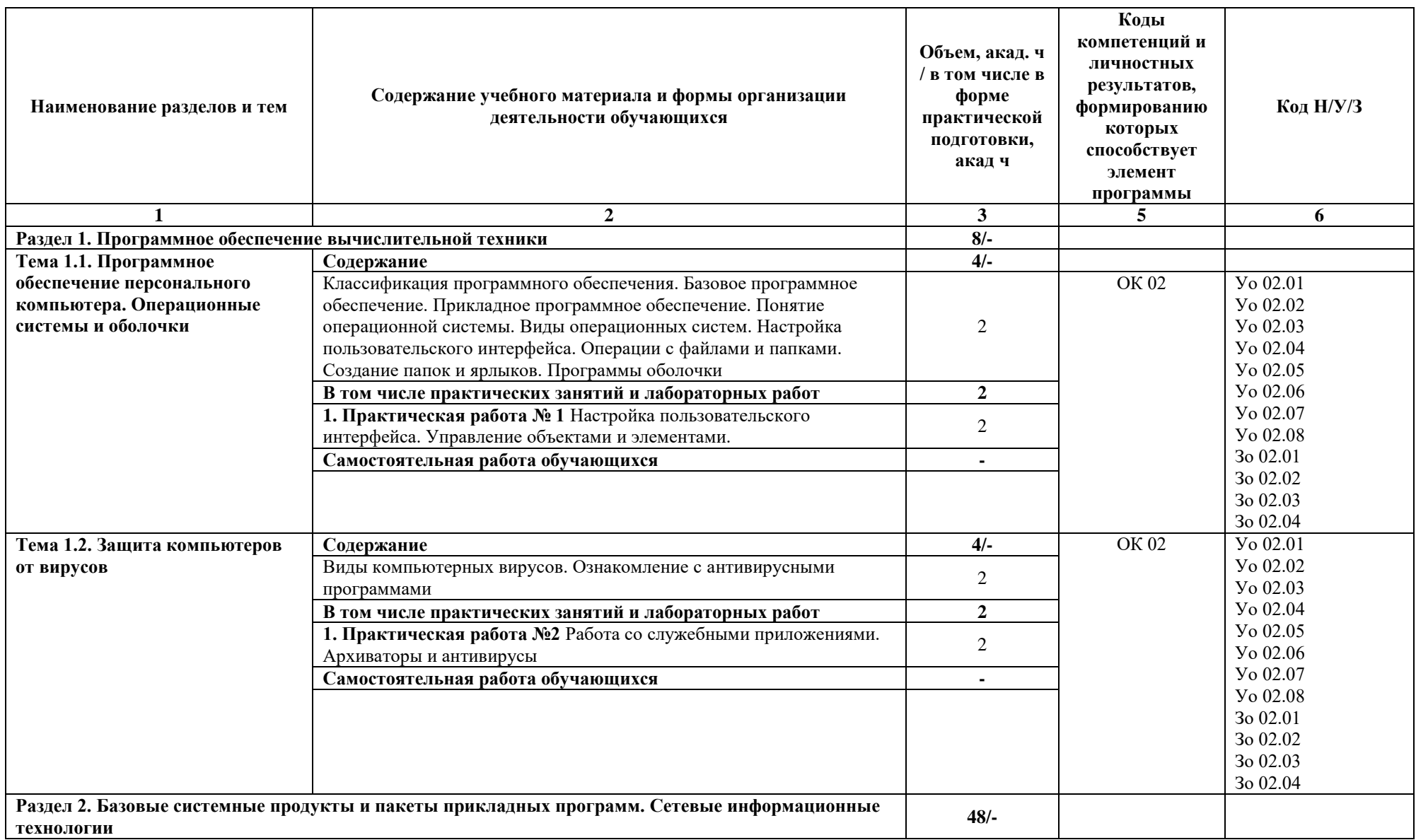

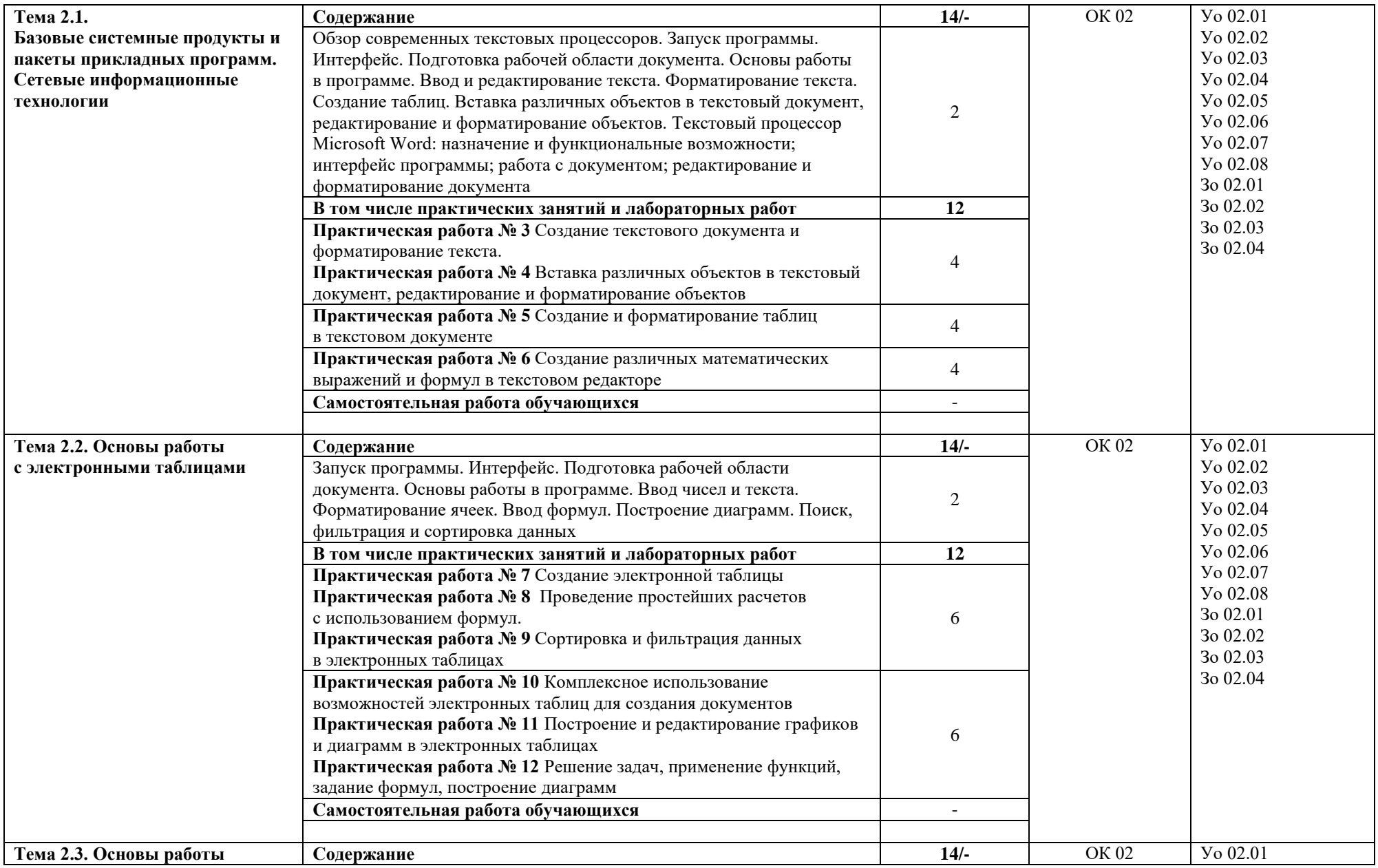

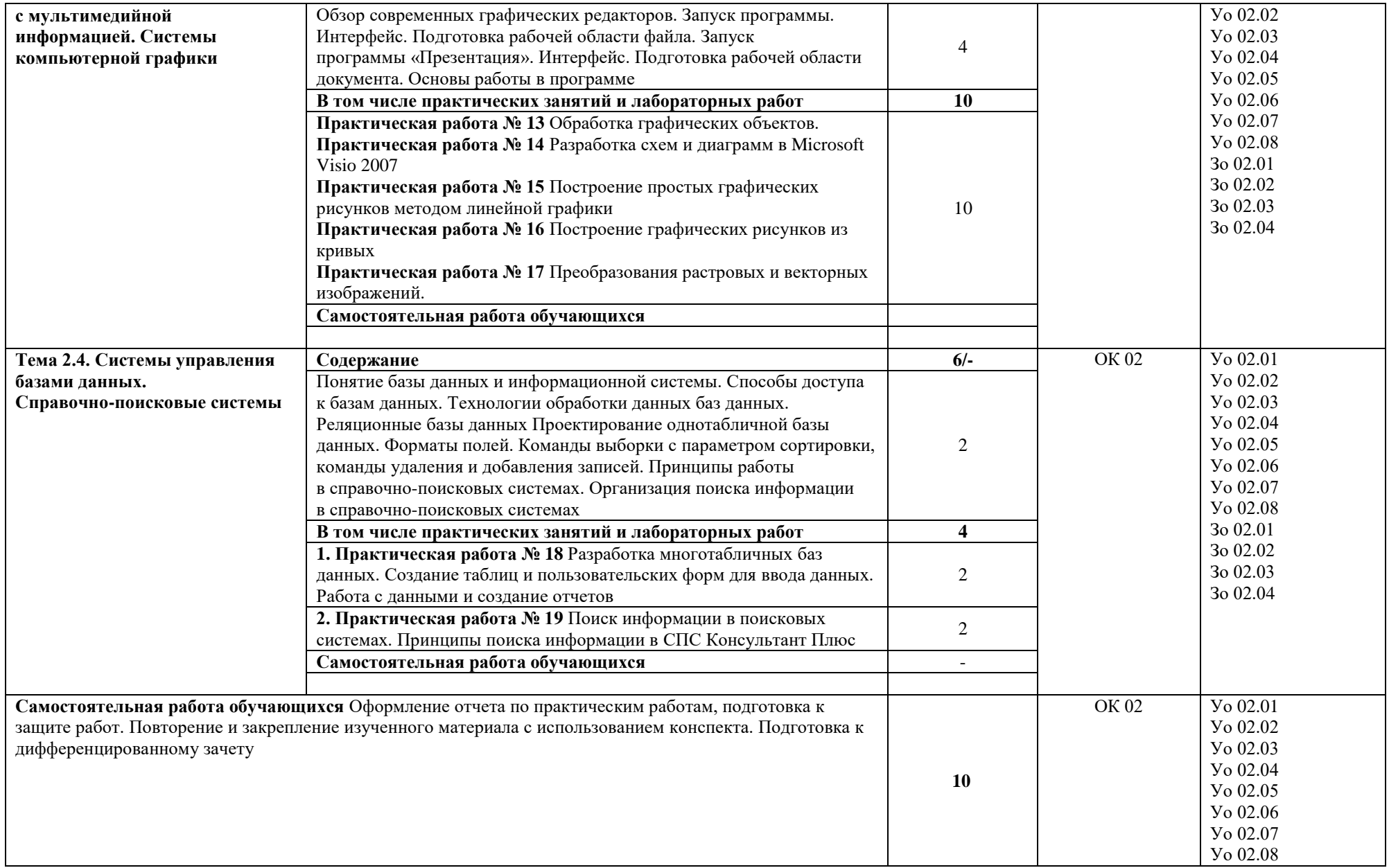

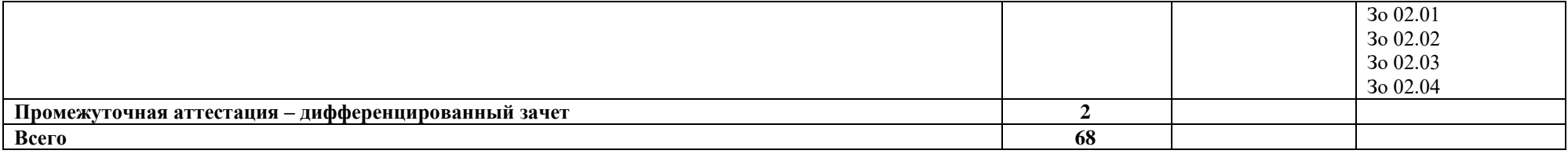

#### **3. УСЛОВИЯ РЕАЛИЗАЦИИ УЧЕБНОЙ ДИСЦИПЛИНЫ**

## **3.1. Для реализации программы учебной дисциплины должны быть предусмотрены следующие специальные помещения:**

Кабинет *«*Информатика*»*, оснащенный в соответствии с п. 6.1.2.1 образовательной программы по специальности.

### **3.2. Информационное обеспечение реализации программы**

Для реализации программы библиотечный фонд образовательной организации укомплектован печатными и/или электронными изданиями, основной и дополнительной учебной литературой для использования в образовательном процессе. При формировании библиотечного фонда образовательной организацией выбирается не менее одного издания из перечисленных ниже печатных изданий и (или) электронных изданий в качестве основного, при этом список может быть дополнен новыми изданиями.

### **3.2.1 Основные электронные издания**

1. *Гаврилов, М. В.* Информатика и информационные технологии : учебник для среднего профессионального образования / М. В. Гаврилов, В. А. Климов. — 4-е изд., перераб. и доп. — Москва : Издательство Юрайт, 2022. — 383 с. — (Профессиональное образование). — ISBN 978-5-534-03051-8. — Текст : электронный // Образовательная платформа Юрайт [сайт]. — URL:<https://urait.ru/bcode/489603>

#### **3.2.2 Дополнительные источники**

1. *Волк, В. К.* Информатика : учебное пособие для среднего профессионального образования / В. К. Волк. — Москва : Издательство Юрайт, 2022. — 207 с. — (Профессиональное образование). — ISBN 978-5-534-15149-7. — Текст : электронный // Образовательная платформа Юрайт [сайт]. — URL:<https://urait.ru/bcode/519837>

*2.* Михеева, Е. В. Информатика : учебник для студ. учреждений сред. проф. образования / Е. В. Михеева. - 3-е изд., стер. - М. : Издательский центр "Академия", 2019. - 400 с. - ISBN 978-5-4468-7881-9. - Текст : непосредственный

## **4. КОНТРОЛЬ И ОЦЕНКА РЕЗУЛЬТАТОВ ОСВОЕНИЯ УЧЕБНОЙ ДИСЦИПЛИНЫ**

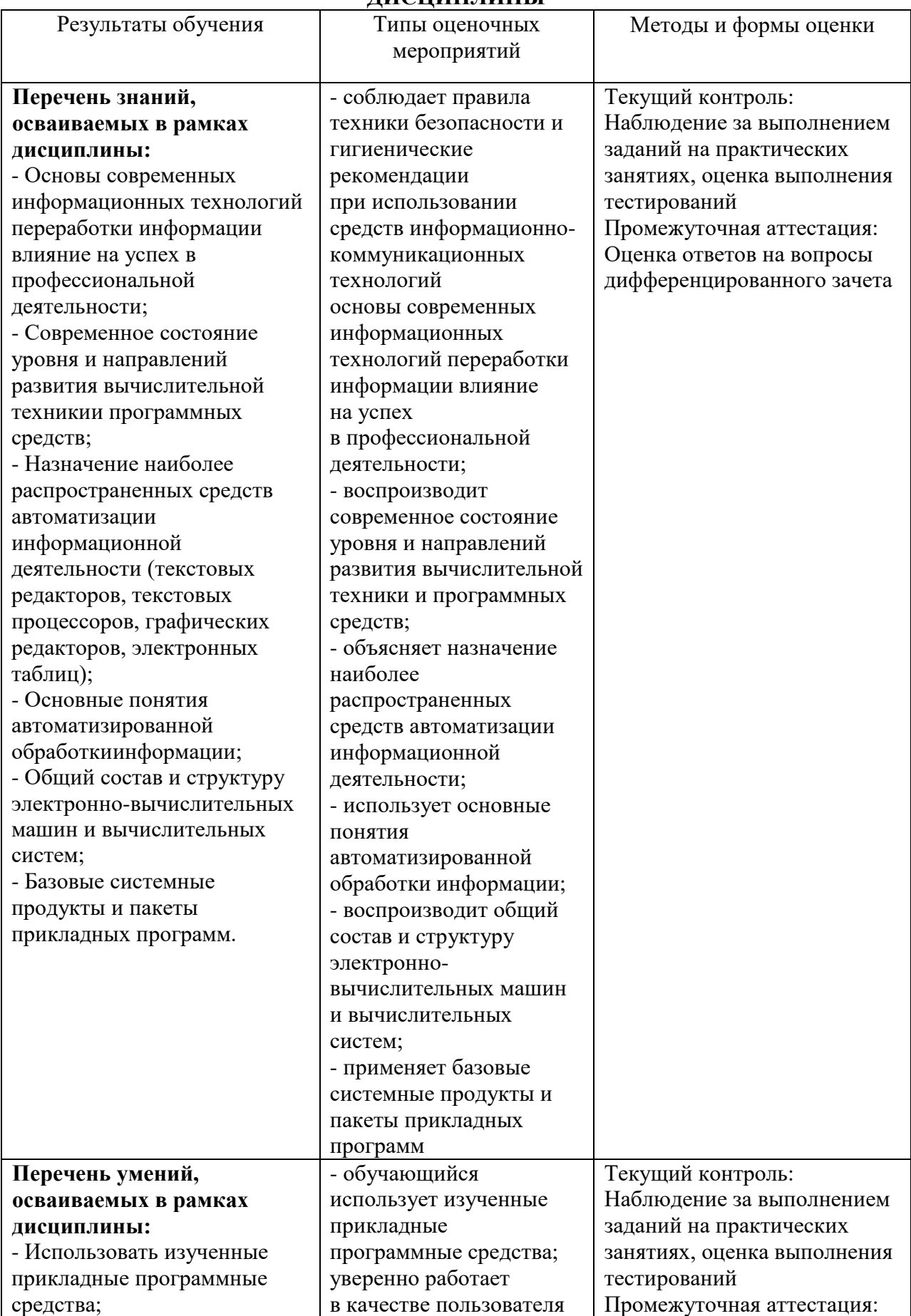

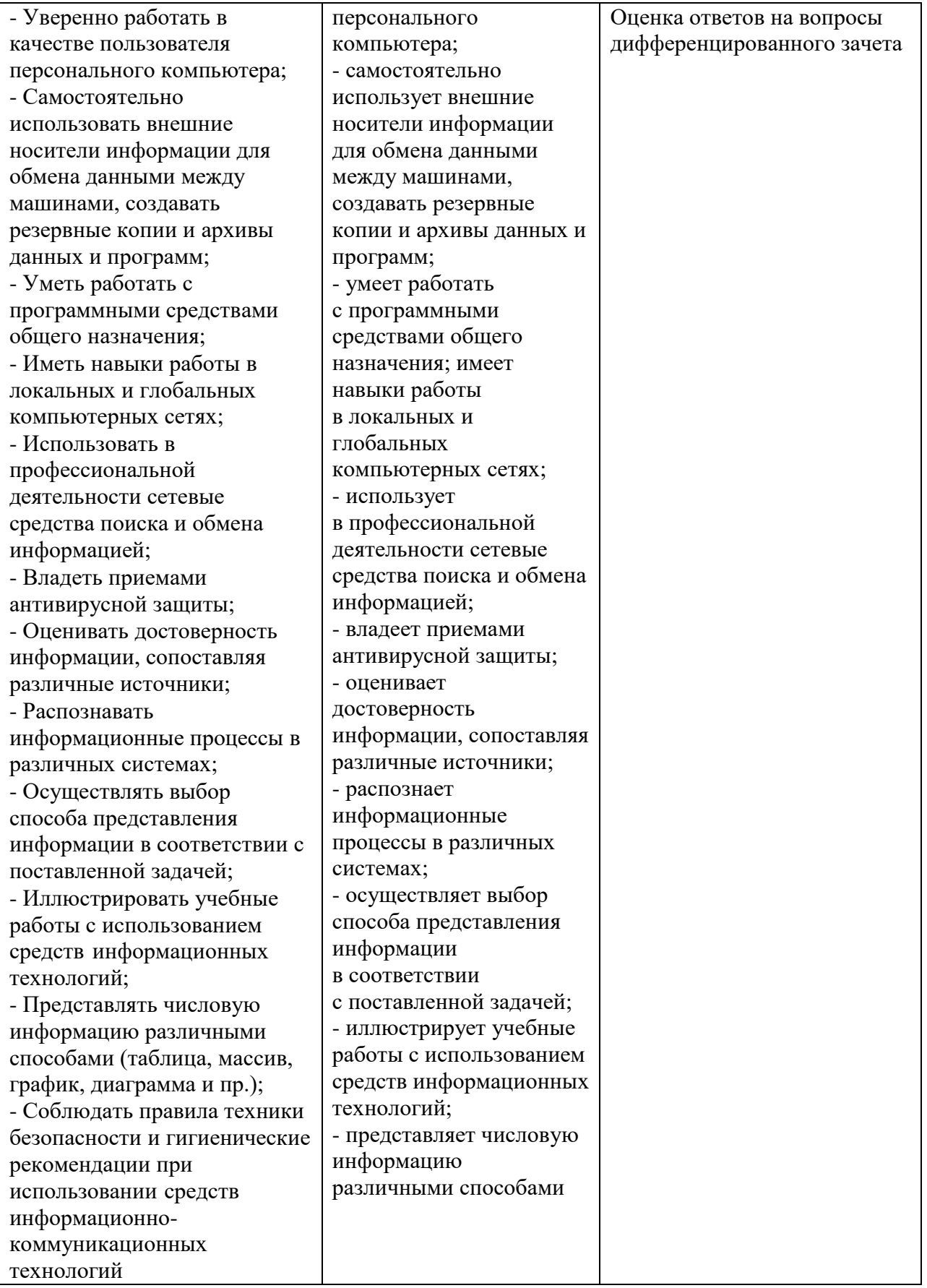

#### **Оценочные материалы при формировании рабочей программы дисциплины ЕН.02 Информатика**

#### **1. Описание показателей, критериев и шкал оценивания компетенций.**

1.1.Показатели и критерии оценивания компетенций ОК.02.

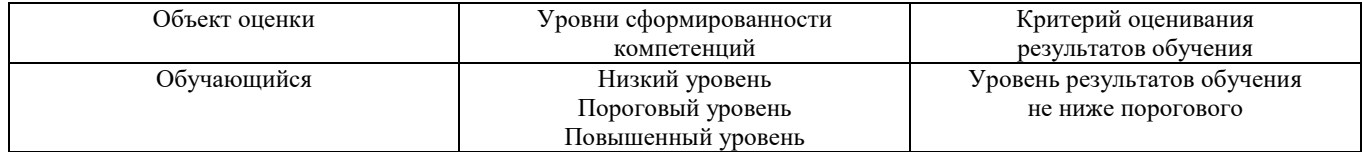

1.2.Шкалы оценивания компетенций ОК.02 при сдаче дифференцированного зачета

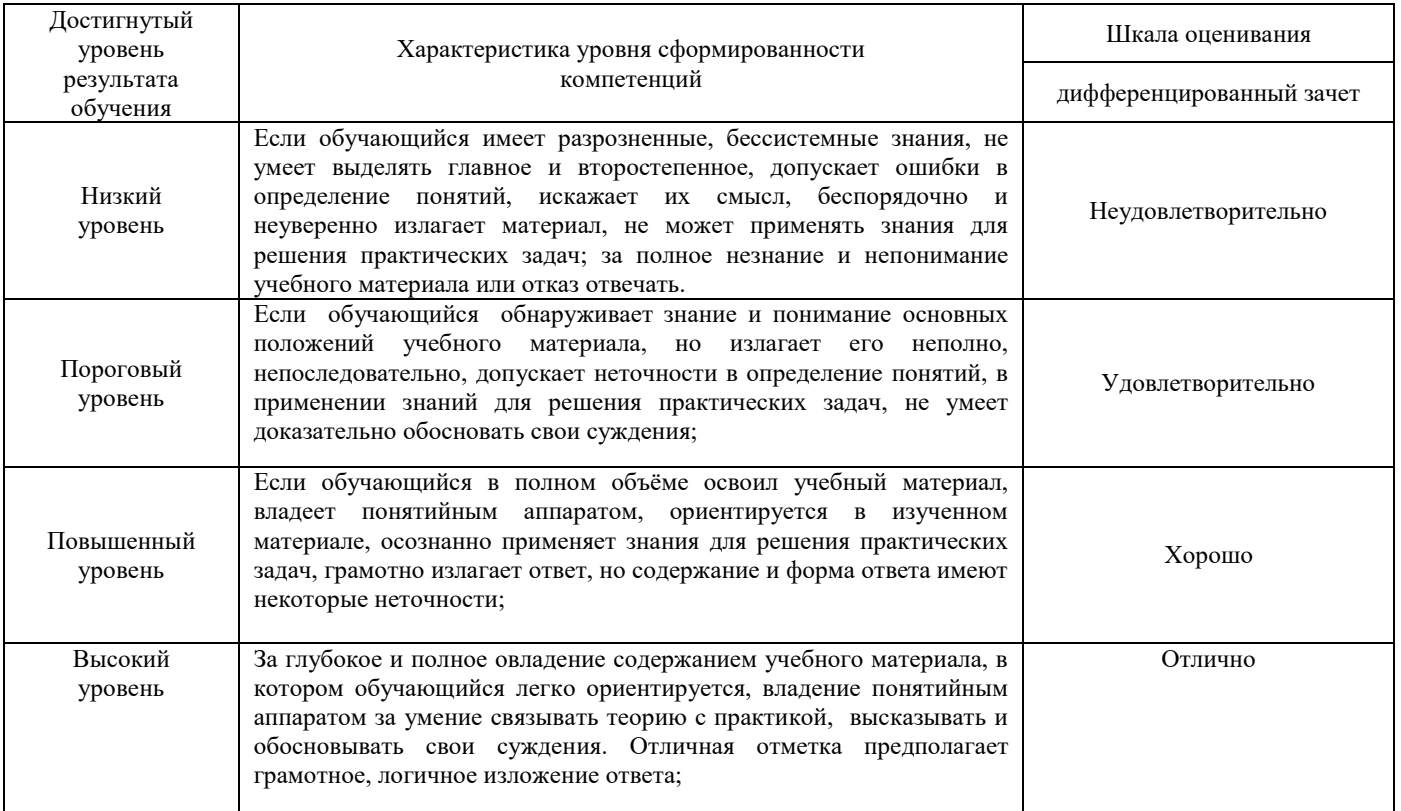

#### 1.3 Описание шкал оценивания

Компетенции обучающегося оценивается следующим образом:

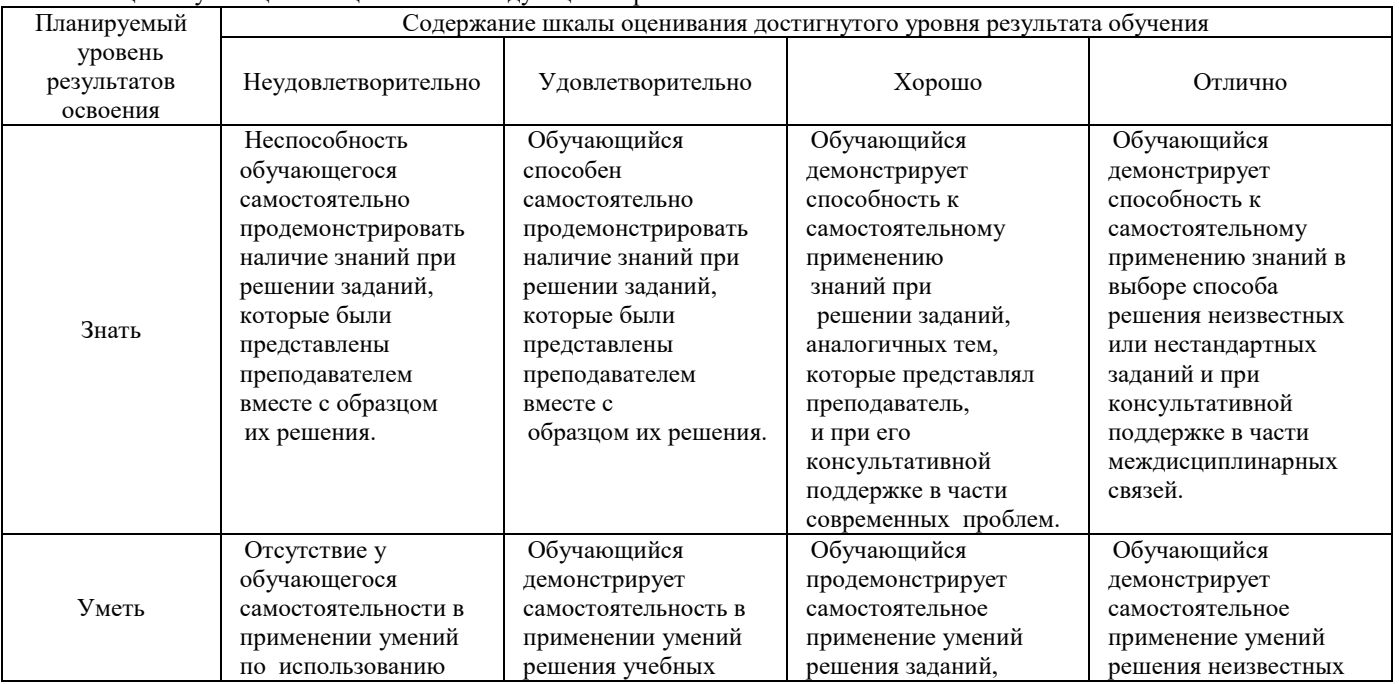

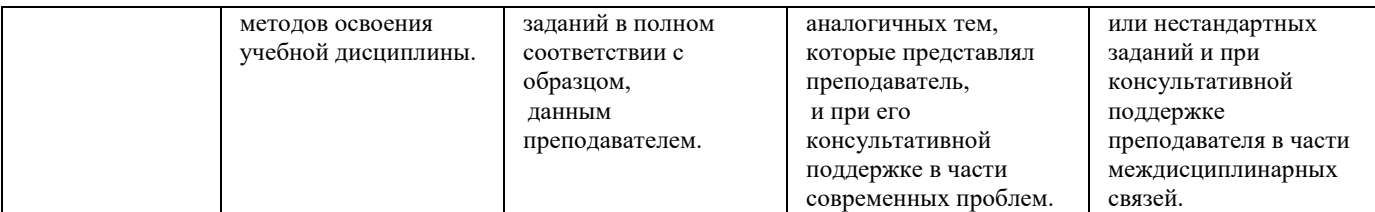

#### 2. Перечень вопросов к дифференцированному зачету:

2.1. Примерные вопросы:

- $\mathbf{1}$ . Предмет информатики.
- Понятие информационного общества, его признаки.  $2.$
- $\overline{3}$ . Понятие информации. Виды, свойства информации.
- $\overline{4}$ . Основные этапы обработки информации, технологические решения обработки.
- 5. Что понимается под архитектурой компьютера.
- 6. Периферийные устройства ПК, их предназначение.
- $\overline{7}$ . Виды памяти ЭВМ.
- $\mathbf{R}$ Устройства ввода и вывода информации.
- $\mathbf{Q}$ Понятие и классификация программного обеспечения.
- 10. Базовое программное обеспечение.
- 11. Основные элементы интерфейса Windows.
- $12.$ Лля чего предназначены файловые менеджеры?
- 13. Способы создания таблиц в текстовом документе?

#### 3. Тестовые задания. Оценка по результатам тестирования.

3.1. Примерные задания теста

- 1. Свойством информации, определяющим степень ее соответствия реальному объекту или процессу, является ...
- a) Достоверность;
- $6)$ Полнота;
- Адекватность; B)
- Лоступность  $\Gamma$
- 2. Область человеческой деятельности, занимающаяся автоматизированной обработкой информации, с помощью электронных вычислительных машин называется Ответ: (Информатикой, информатикой)
- 3. Преобразование двоичного кода в аналоговый сигнал и обратно обеспечивает

Ответ: (Модем, модем)

- 4. Под термином «поколения ЭВМ» понимают:
- $a)$ все счетные машины;

 $\sigma$ все типы и молели ЭВМ, построенные на одних и тех же научных и технических принципах;

- $B)$ совокупность машин, предназначенных для обработки, хранения и передачи информации;
- модели ЭВМ, созданные одним и тем же человеком.  $\Gamma$ )
- 5. Назначение процессора в персональном компьютере:
- обрабатывать одну программу в данный момент времени; a)
- $6\Omega$ управлять холом вычислительного процесса и выполнять арифметические и логические лействия:
- осуществлять подключение периферийных устройств к магистрали;  $_{B}$ )
- $\overline{r}$ руководить работой вычислительной машины с помошью электрических импульсов.

#### 3.2. Соответствие между бальной системой и системой оценивания по результатам тестирования устанавливается посредством следующей таблицы:

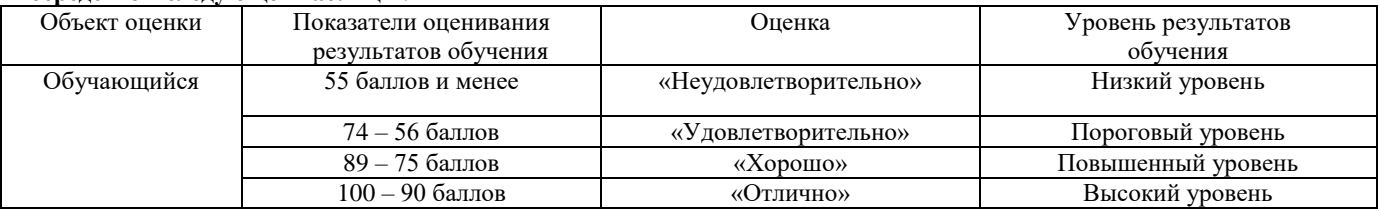

#### 4. Оценка ответа обучающегося на вопросы, задачу (задание) дифференцированного зачета

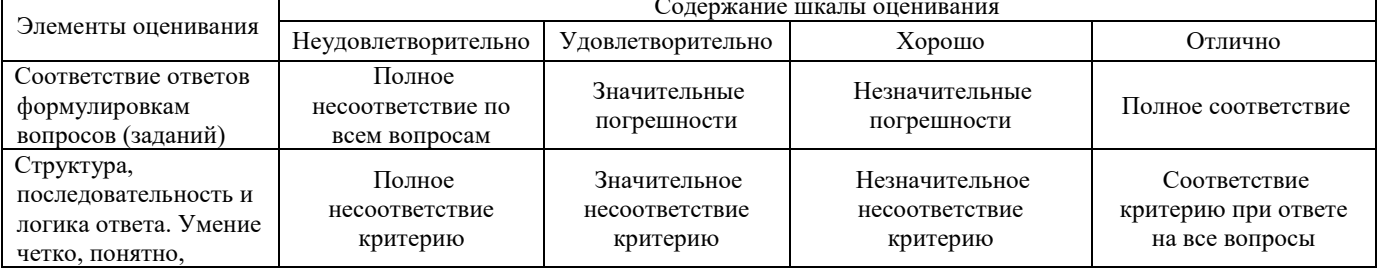

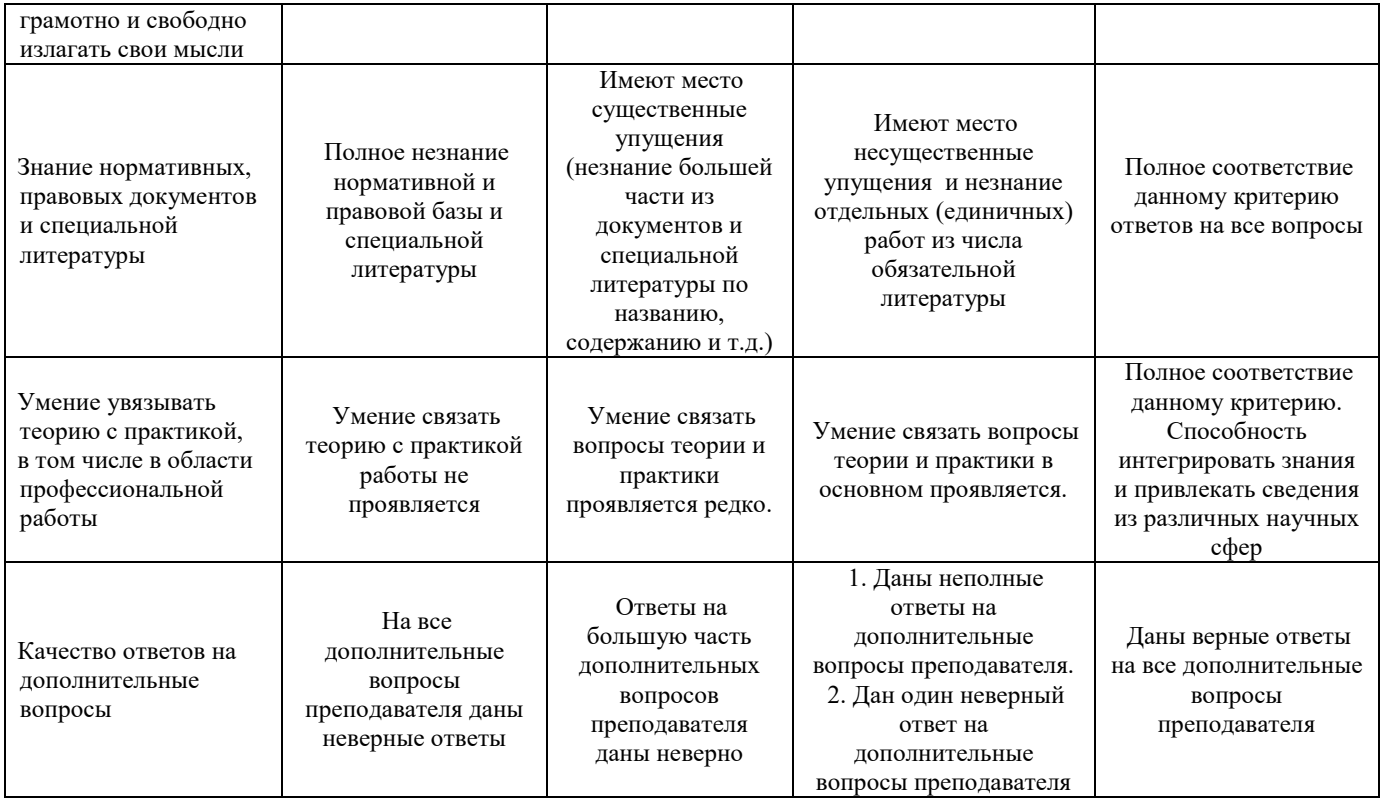

Примечание: итоговая оценка формируется как средняя арифметическая результатов элементов оценивания.